## Table of Contents

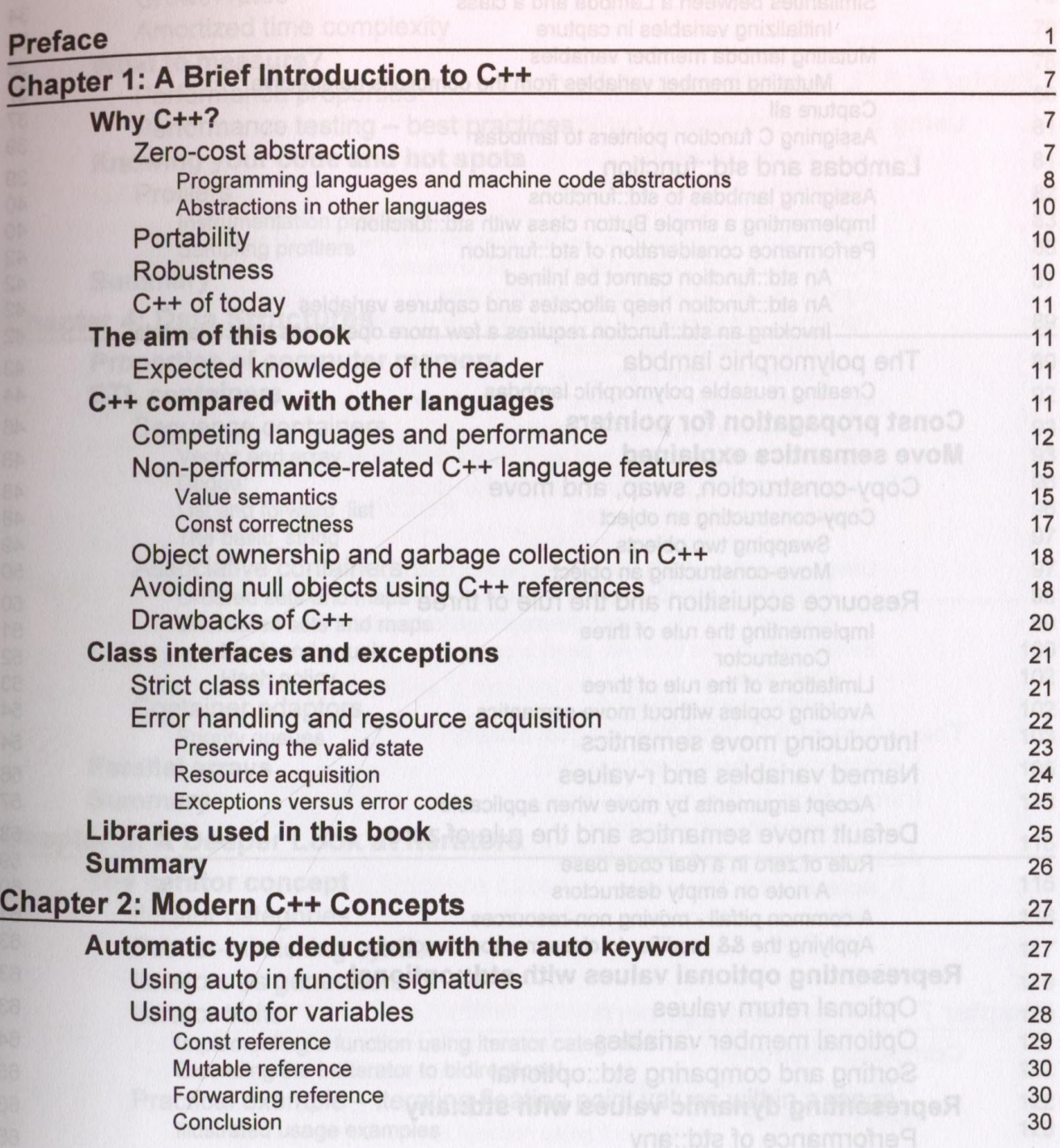

 $[140]$ 

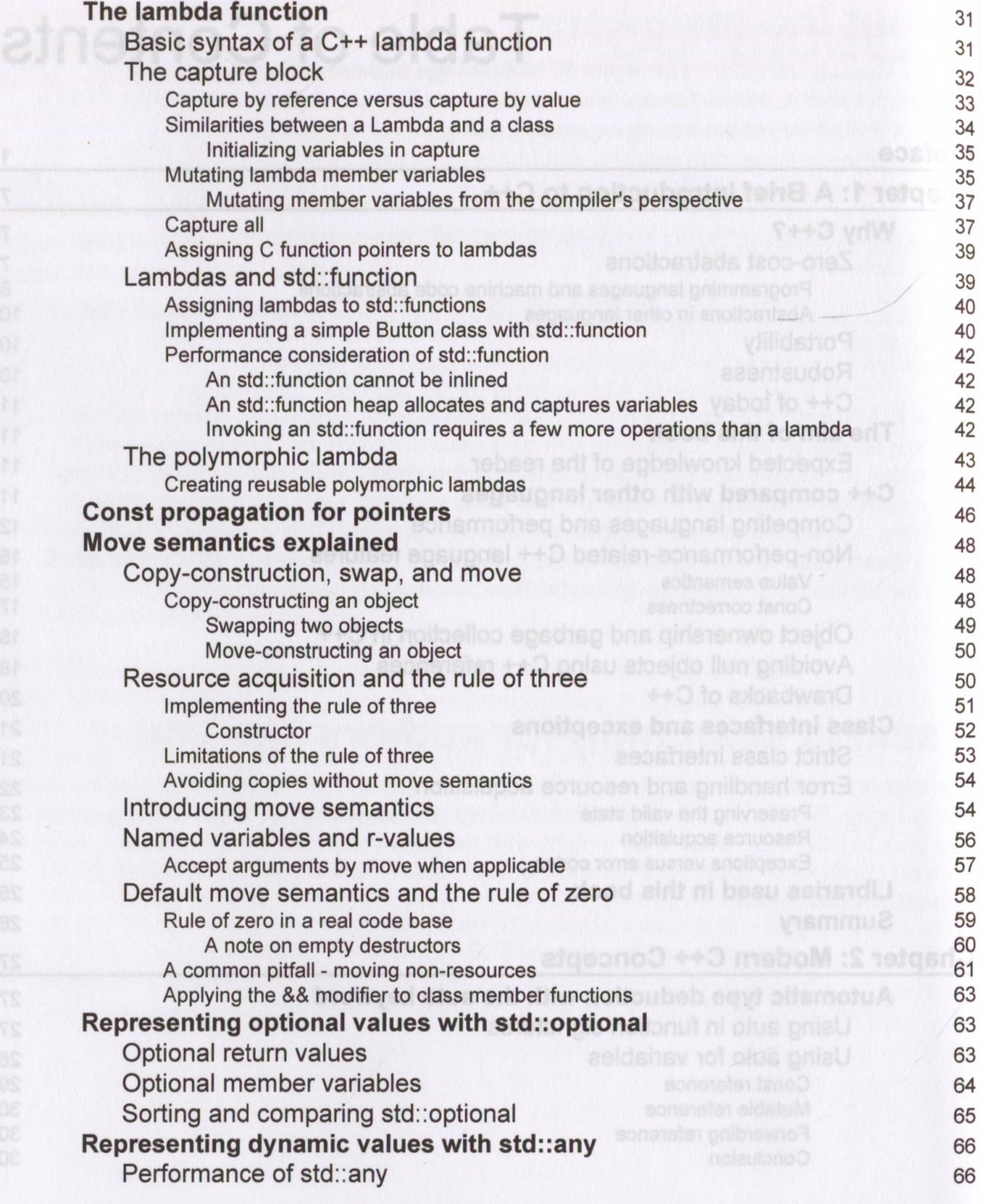

 $\left[ \,$  ii  $\right]$ 

<span id="page-2-0"></span>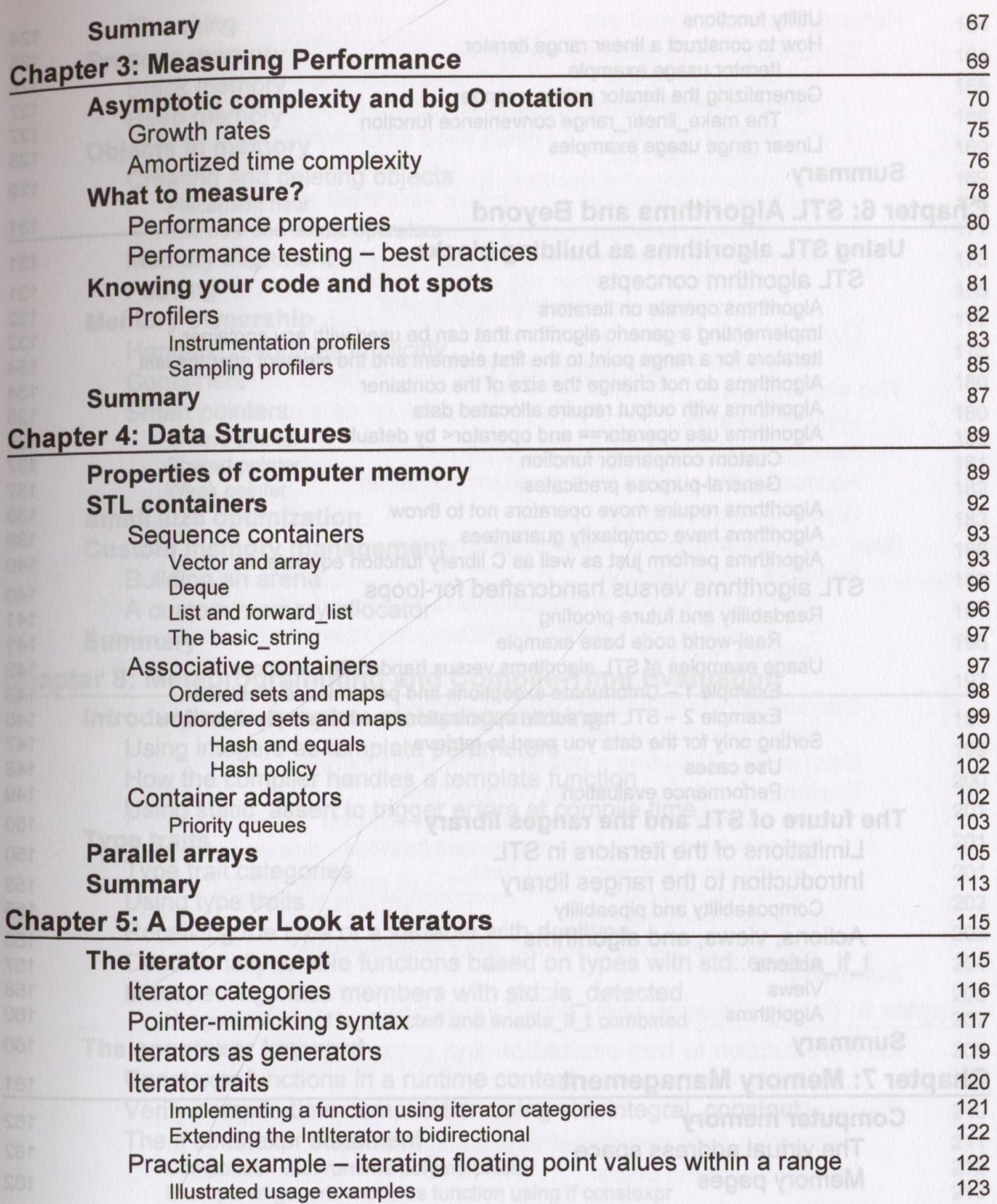

## *Table of Contents*

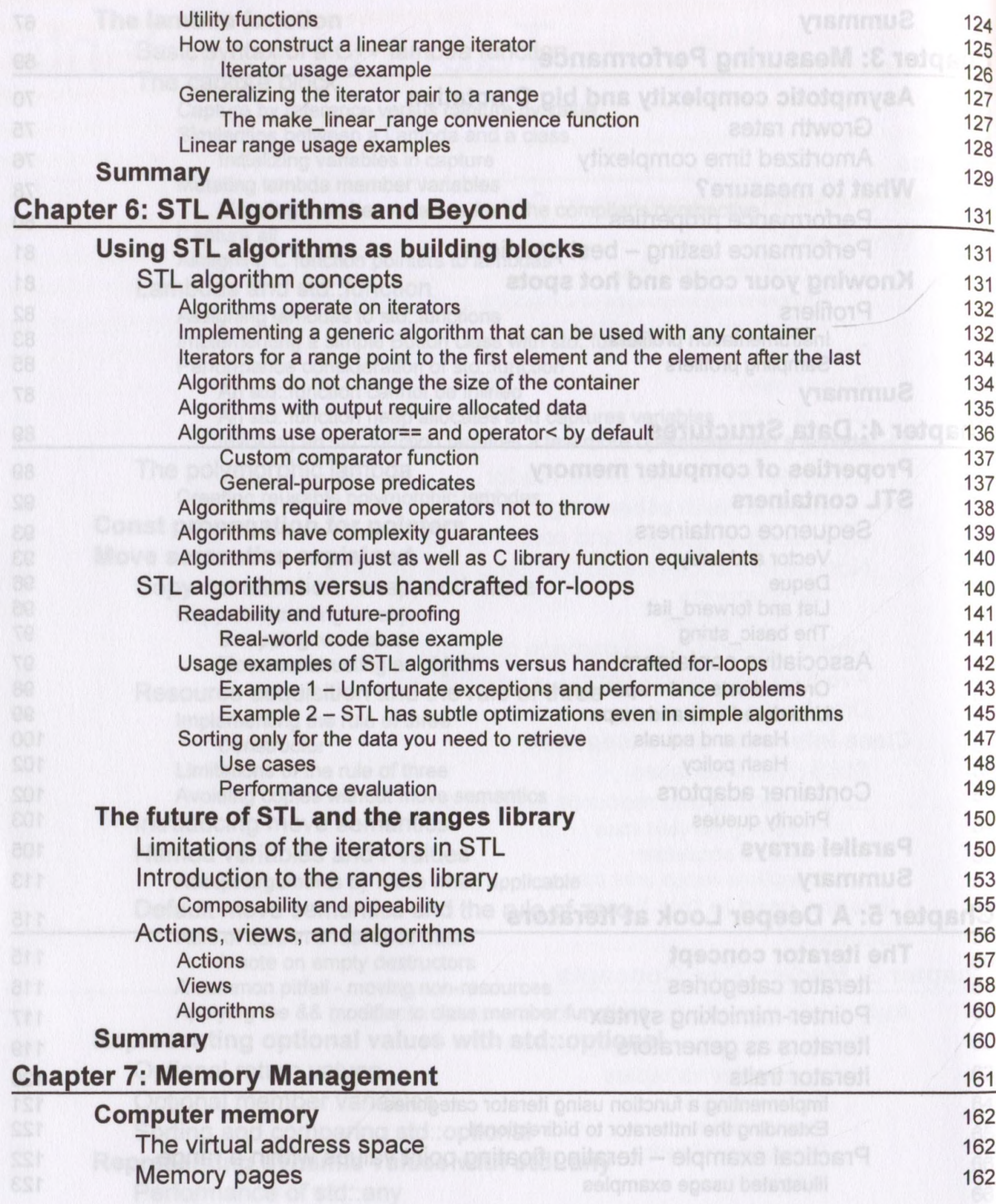

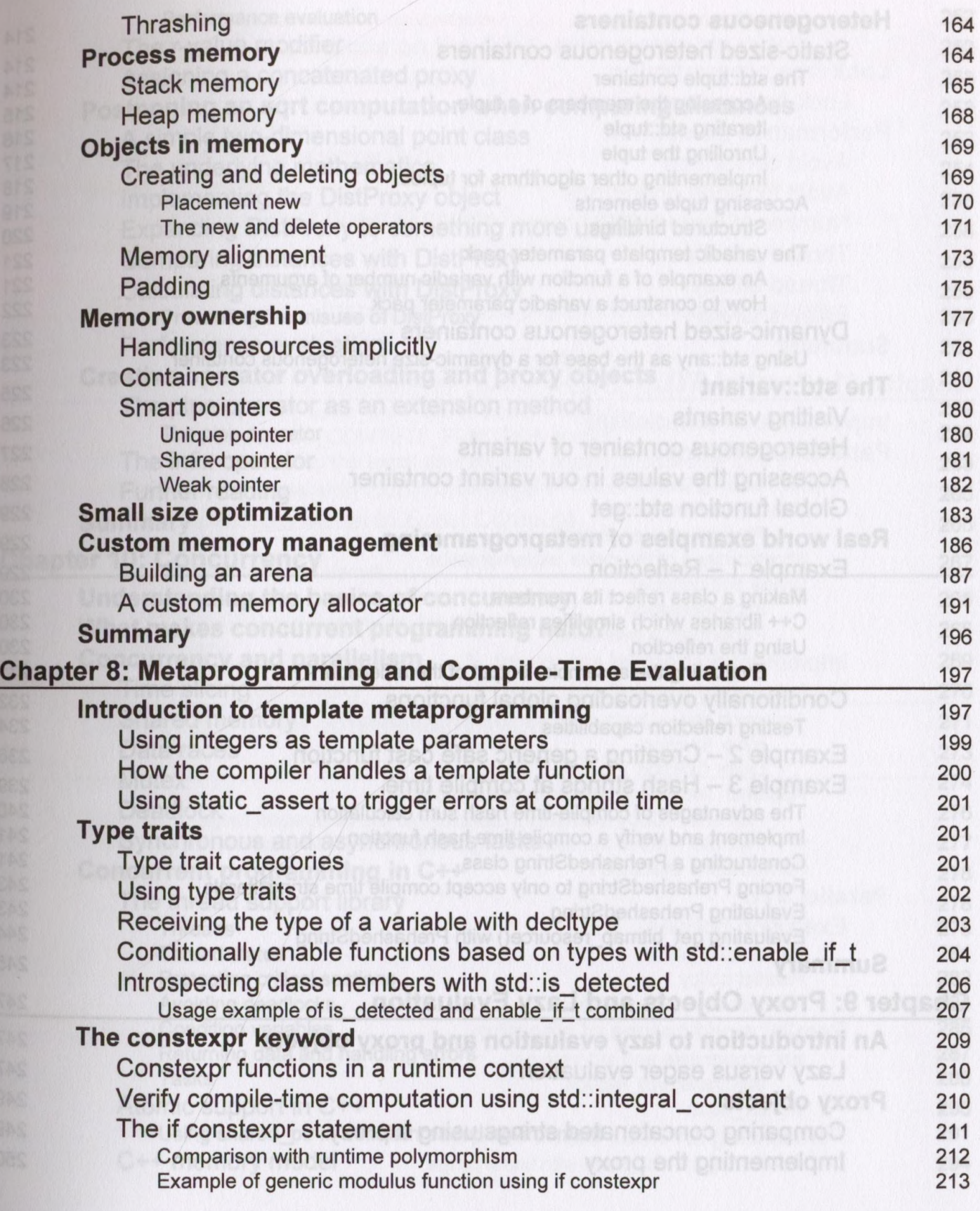

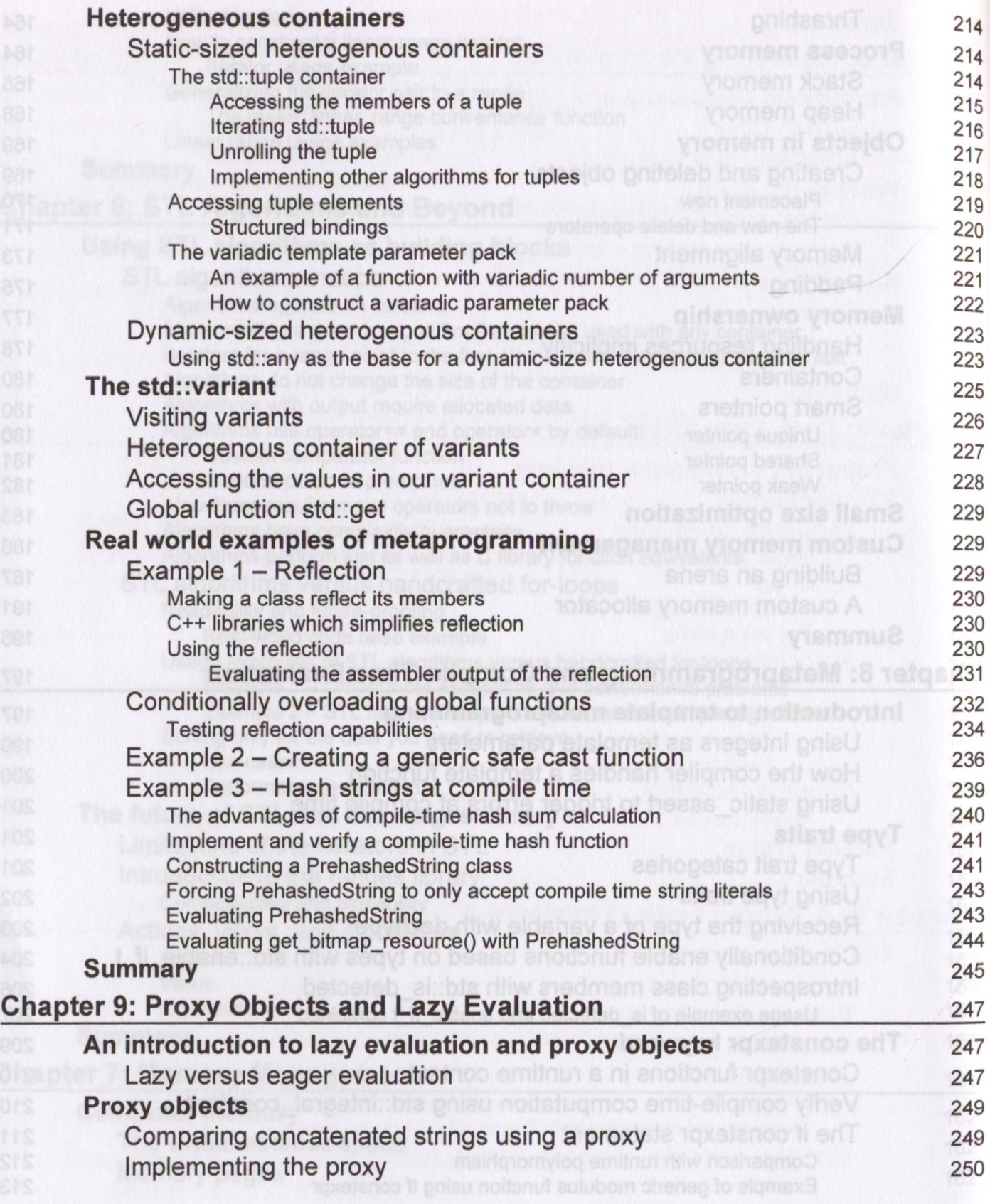

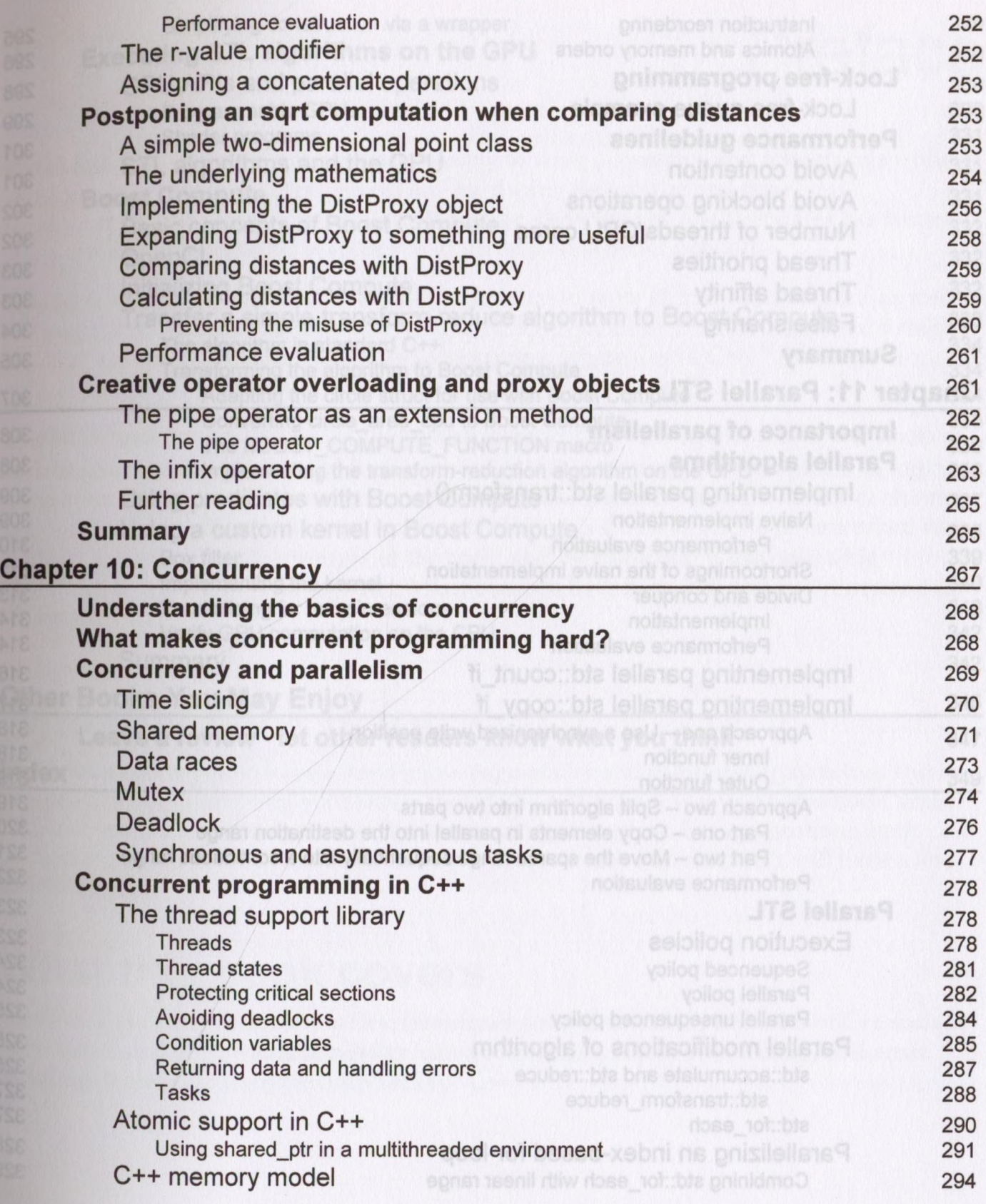

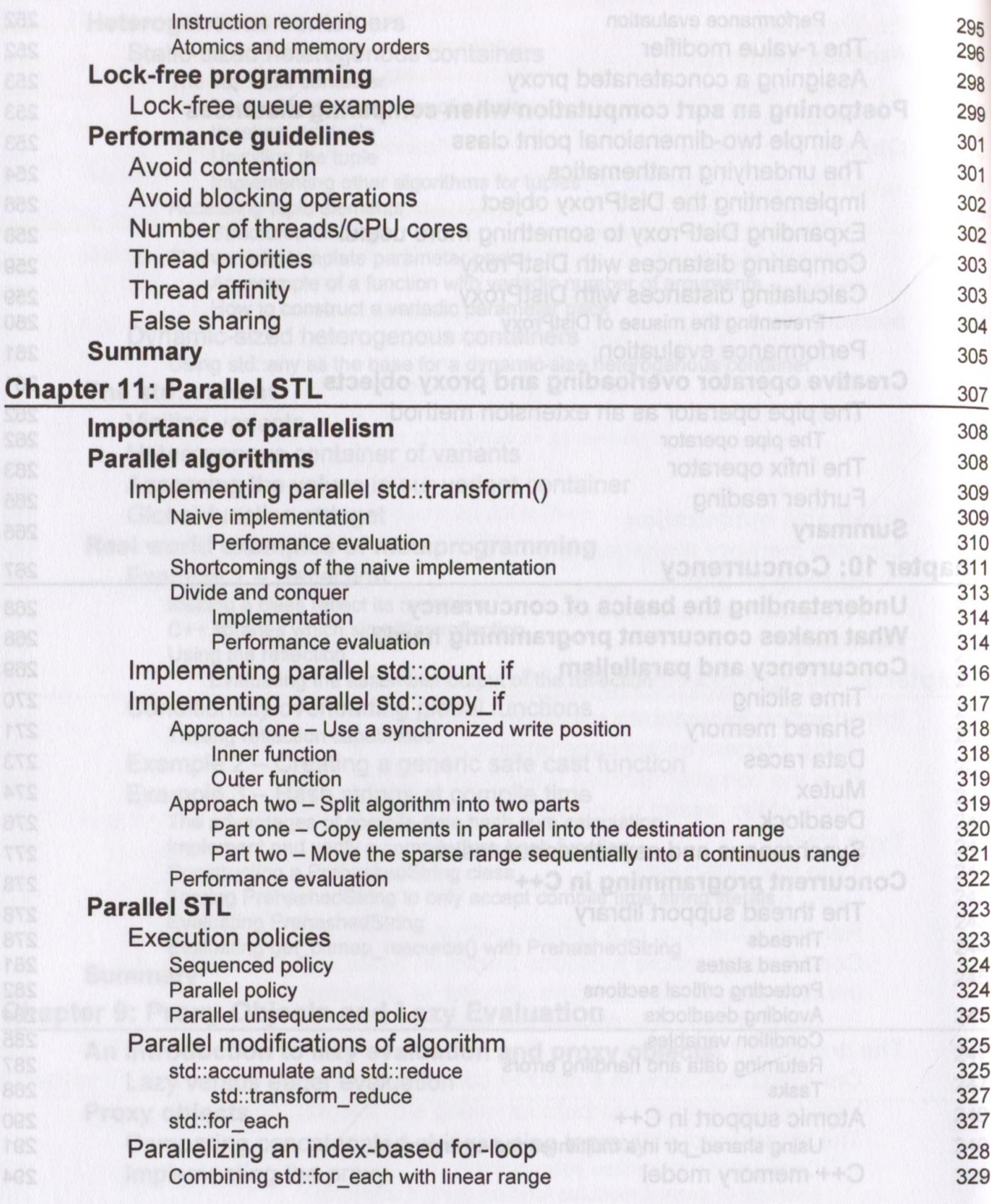

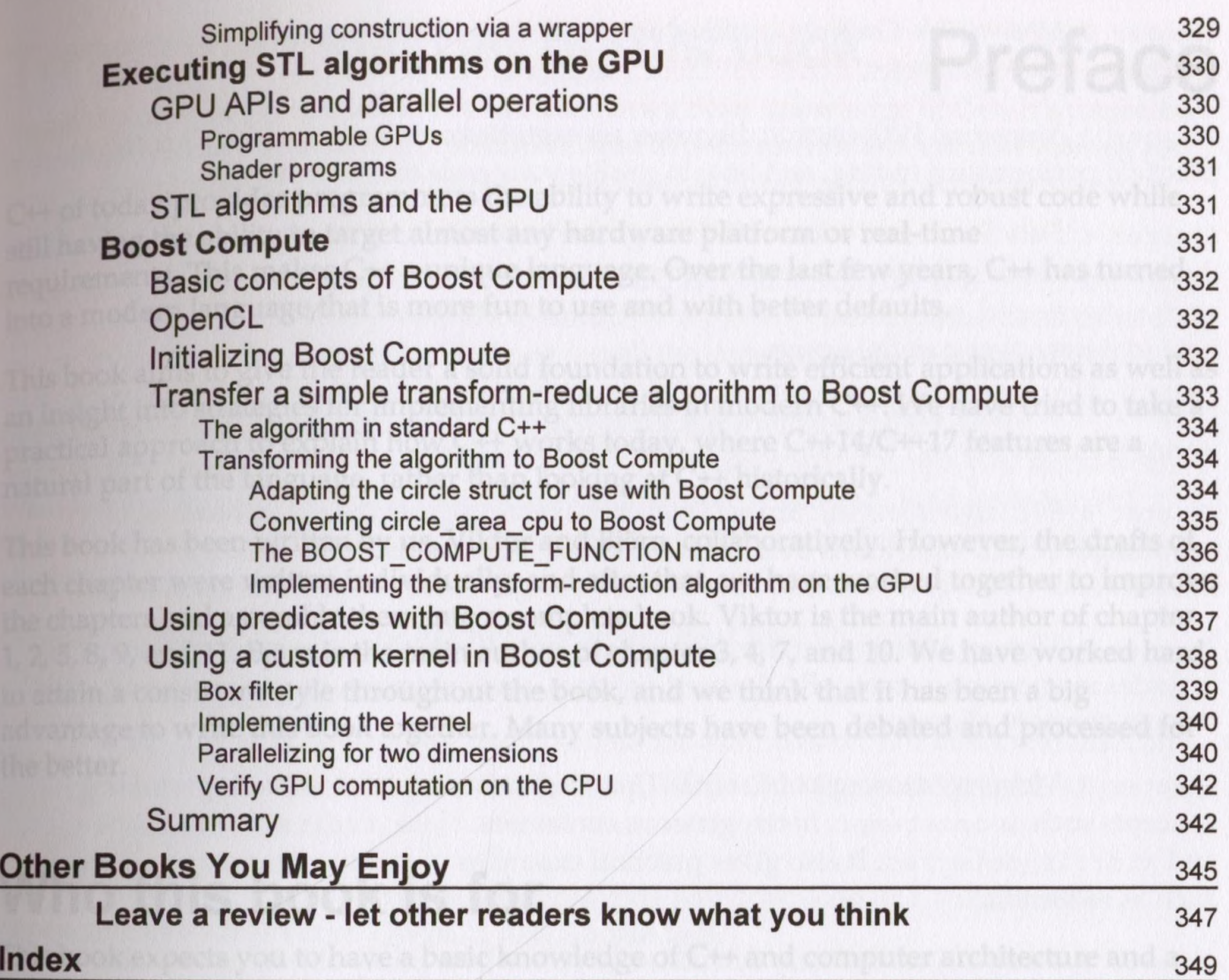

## **[ix]**